THE UNIVERSITY of York

### High Performance Computing - MPP Programming with MPI - part II

#### Prof Matt Probert http://www-users.york.ac.uk/~mijp1

## **Overview**

- More Point-to-Point Communication – Non-blocking version
- Advanced Collective Communication
- Manipulating Communicators
- Miscellaneous MPI Features

### Simple Example

• Consider a regular domain decomposition with periodic boundary conditions :

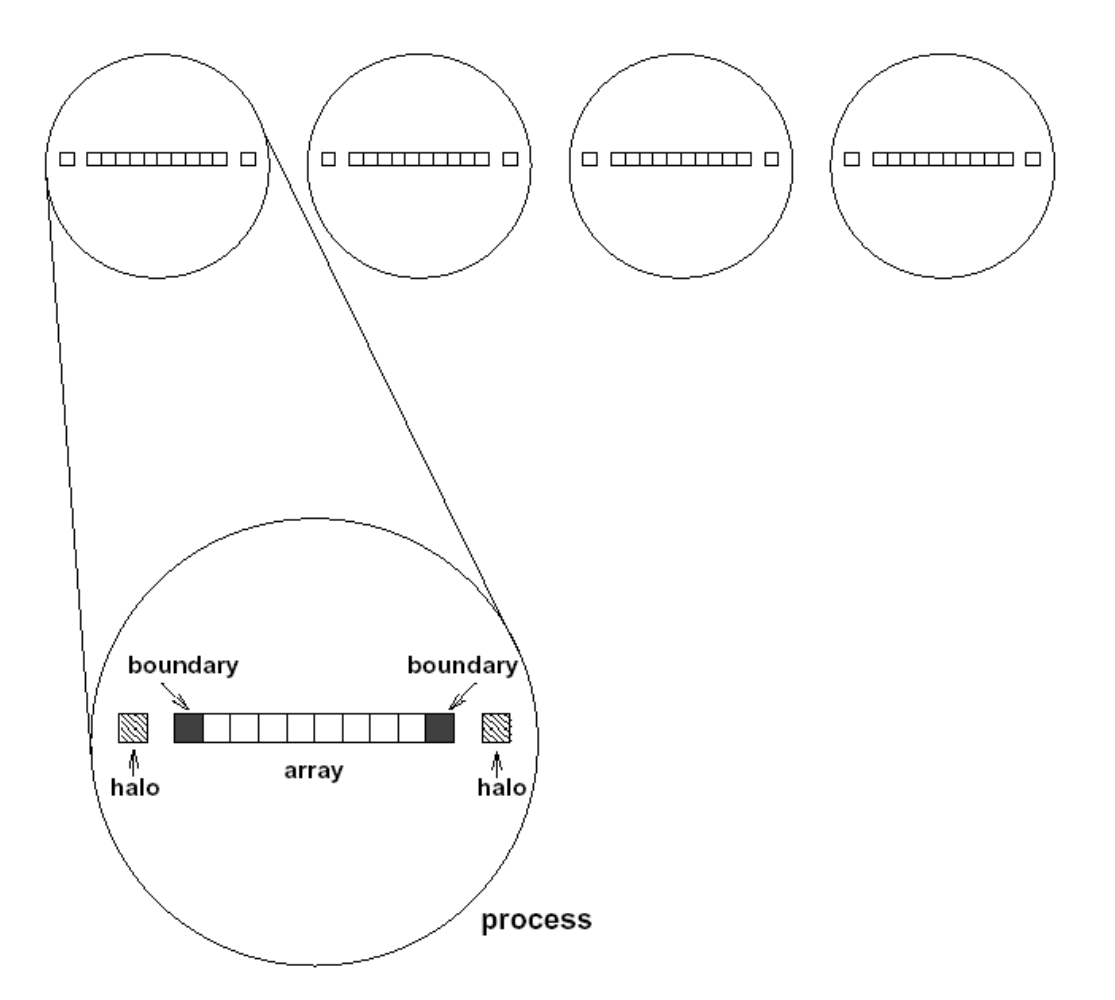

Want to replace each element by the average of its two neighbours.

Data is distributed as shown so need halo data to perform smoothing at edges of local data on each node.

Interior data requires no comms for update.

#### Deadlock Potential

• Simple-minded implementation of 1D parallel data smoothing might be:

**For each iteration do: update all cells send boundary data to neighbours receive halo data from neighbours**

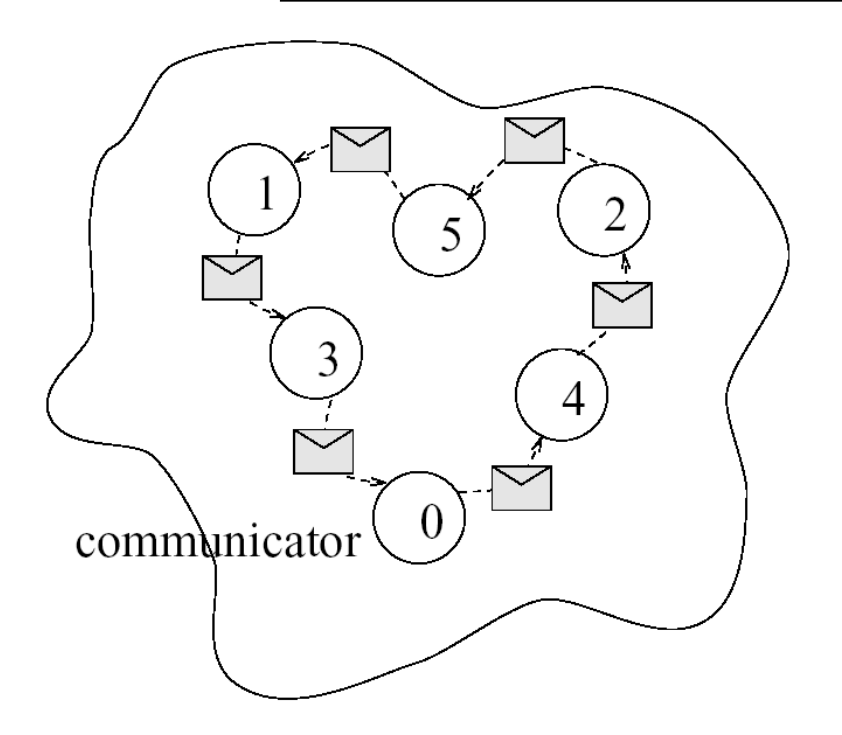

But this has potential for deadlock: Using a standard send, it *may* be that the send cannot complete until the receive has started – yet as all nodes are sending, none can start receiving, and hence get deadlock.

### Possible Solutions

- There are various possible solutions to the previous problem:
	- Use buffered send
	- Use "red-black" pattern, i.e. every "red" node sends whilst every "black" node receives and then switch over.
	- But both of these solutions have a drawback system has to idle whilst comms take place.
	- A better solution would allow *latency hiding*, where calculations can proceed whilst comms are in progress.
- Hence need for non-blocking (asynchronous) comms, where a send can complete regardless of state of receive (c.f. sending a letter by mail).

## Non-Blocking Solution

• With non-blocking comms, need to use additional MPI commands to test for state of communication:

**For each iteration do (on all nodes): update boundary cells initiate sending of boundary values to neighbours initiate receipt of halo data from neighbours update non-boundary cells wait for completion of sending of boundary values wait for completion of receipt of halo values**

NB Cannot get deadlock with this solution and comms can be fully bi-directional.

NB Completion tests only posted when data is needed, hence can hide comms costs behind other updates.

## Non-Blocking MPI Communications

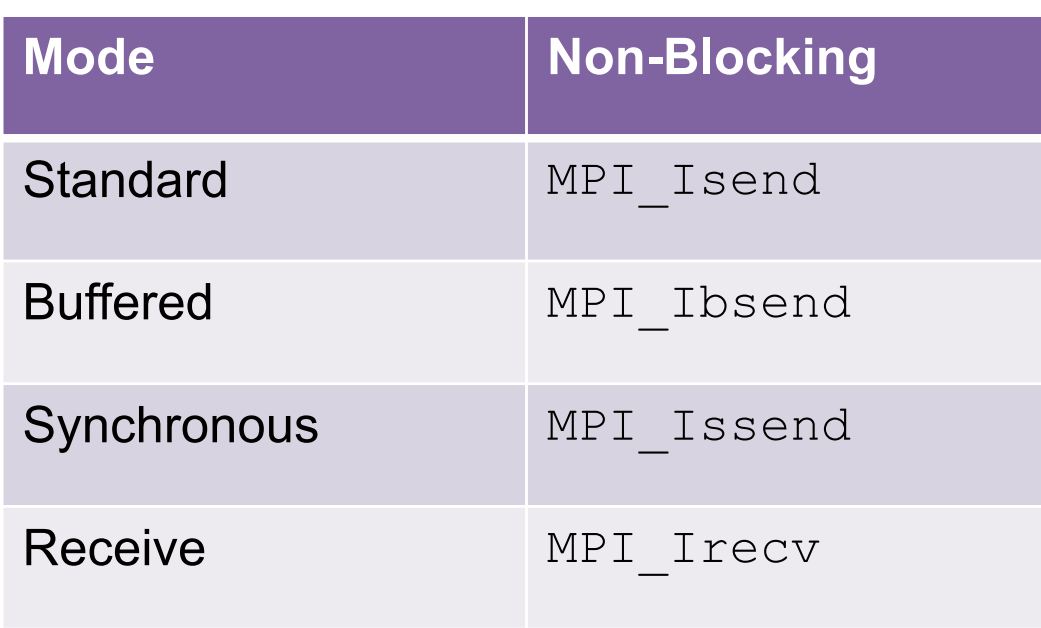

Non-blocking forms have similar args to blocking forms but with an additional unique **request** handle which use to test completion state.

- MPI Issend(data, count, datatype, destination, tag, comm, request, ierror)
	- Can then proceed with calculations that do not change the send data, until Issend is complete.
- MPI Irecv(data, count, datatype, source, tag, comm, request, ierror)
	- This posts the receive and then need to explicitly check for completion before can use the received data.

# Testing for Completion

- Every non-blocking comm *must* have a matching test
	- Must not modify (send) or use (recv) data until test OK
	- Can choose to delay the test until data needed
	- Missing out a test will lead to a resource leak …
- Simplest to use a blocking test on a single communication
	- MPI\_Wait(request, status, ierror)
	- where request is the integer handle to the required non-blocking communication and status is a user-defined integer array (of MPI STATUS SIZE) which holds information about message, as discussed for MPI Recv in earlier lecture.
- Can also do non-blocking MPI Test and also multi-message test routines available – complex!
- NB Syntax given for Fortran all C/C++ versions the same except case-sensitive names, use &data, &status etc. and no final ierror as called as function not subroutine

#### Advanced Collective Communications

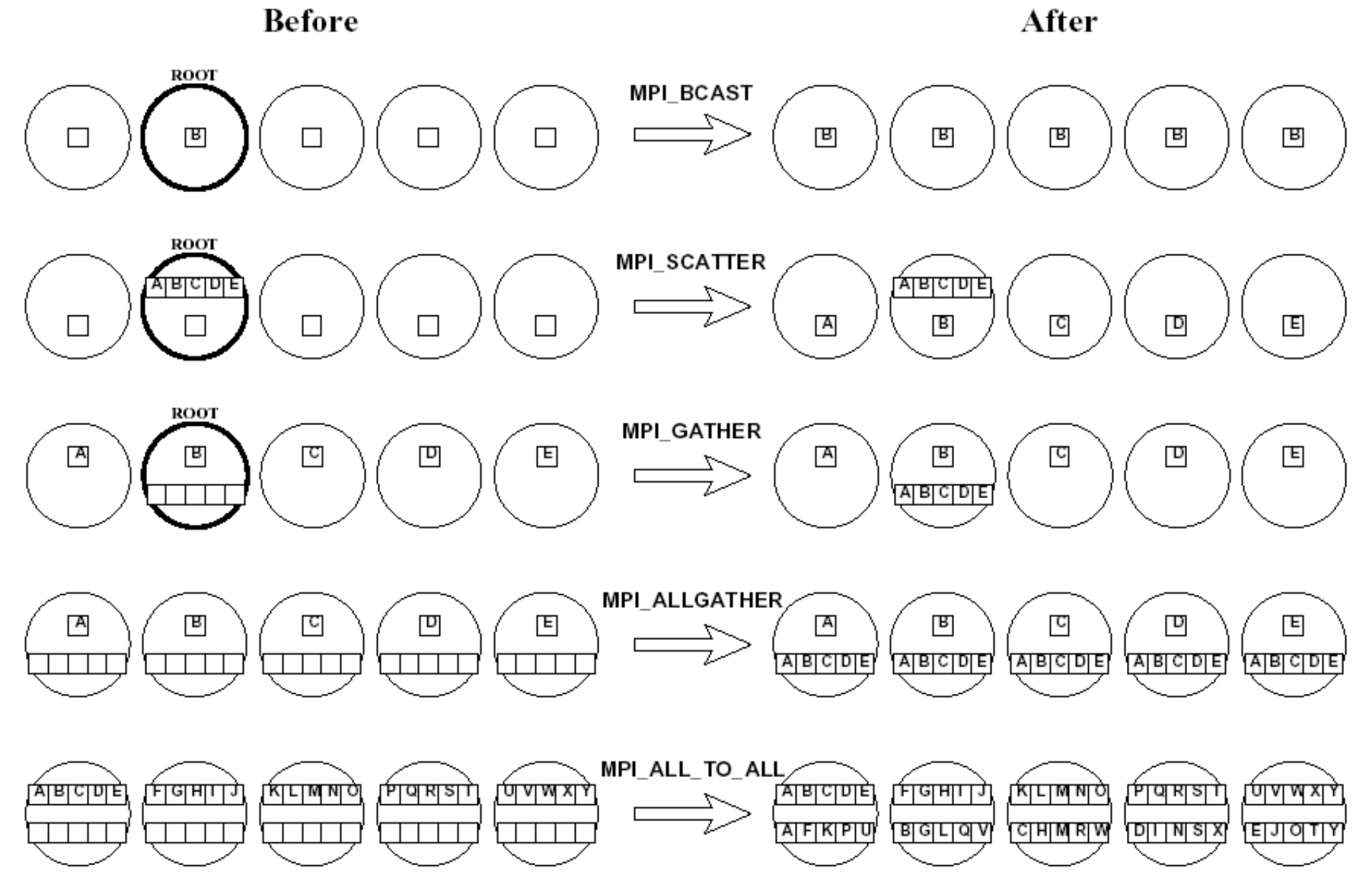

3 **RANK**  $\bf{0}$  $\mathbf{1}$ 2 3  $\bf{0}$ 1 2  $\overline{\mathcal{L}}$ 4

#### More Collective Communications

- MPI Bcast(data, count, datatype, root, comm, ierror)
	- As last lecture broadcasts count items of data from root process to all process in specified communicator.
- MPI Scatter(send data, send count, send type, recv data, recv count, recv type, root, comm, ierror)
	- NB send count is number of items sent to each processor not total. Send \* items only relevant on root process. All processes in comm must participate.
	- Send\_type *may* be different to recv\_type but if it is the same then send count must equal recv count
- MPI Gather( ... ) same syntax as MPI Scatter but recy  $*$  items only relevant on root.

#### Non-Root Collectives

- MPI Allgather (send data, send count, send type, recv data, recv count, recv type, comm, ierror)
	- Like MPI Gather but without a root process. Send  $*$  and recv  $*$  items relevant on all processes. All processes in  $\overline{\text{com}}$  must participate.
- Ditto for MPI\_Alltoall(…)
- Also MPI\_Scatterv**,** MPI\_Gatherv**,**  MPI\_Allgatherv**,** MPI\_Alltoallv
	- Augmented versions of MPI Scatter etc.
	- send count becomes an array send counts (i.e. can send different number of elements to each process)
	- Extra integer array displs is added ("displacements" so the data to be scattered need not be contiguous, i.e. can send sub-blocks of arrays).

#### Global Reduction

**RANK** 

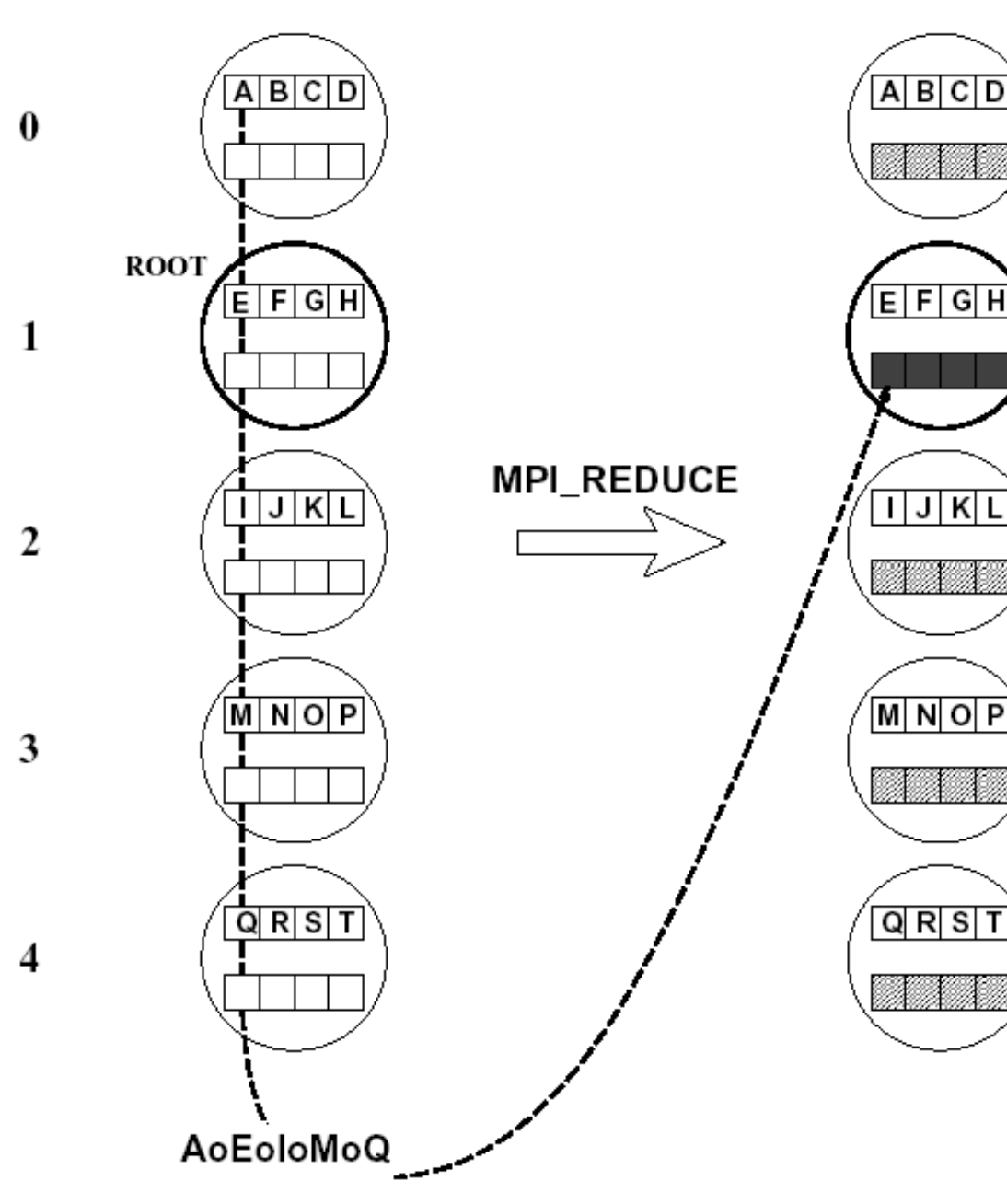

- Use to compute a global result from distributed data.
- Result is an array on root process only, undefined on others.
- All processes call with identical arguments except for send data and recv data …

#### Global Reductions

- MPI Reduce(send data, recv data, count, type, op, root, comm, ierror)
	- $-$  Where  $op$  is either one of the predefined MPI reduction operators for MPI standard datatypes:
		- MPI\_MAX, MPI\_MIN, MPI\_SUM, MPI\_PROD, MPI\_LAND, MPI\_BAND, MPI\_LOR, MPI\_BOR, MPI\_LXOR, MPI\_BXOR, MPI MAXLOC, MPI MINLOC (b=bitwise)
	- Or a user-defined operation which must then register with MPI library via MPI Op  $create - see literature$  for details

#### Non-Root Global Reductions

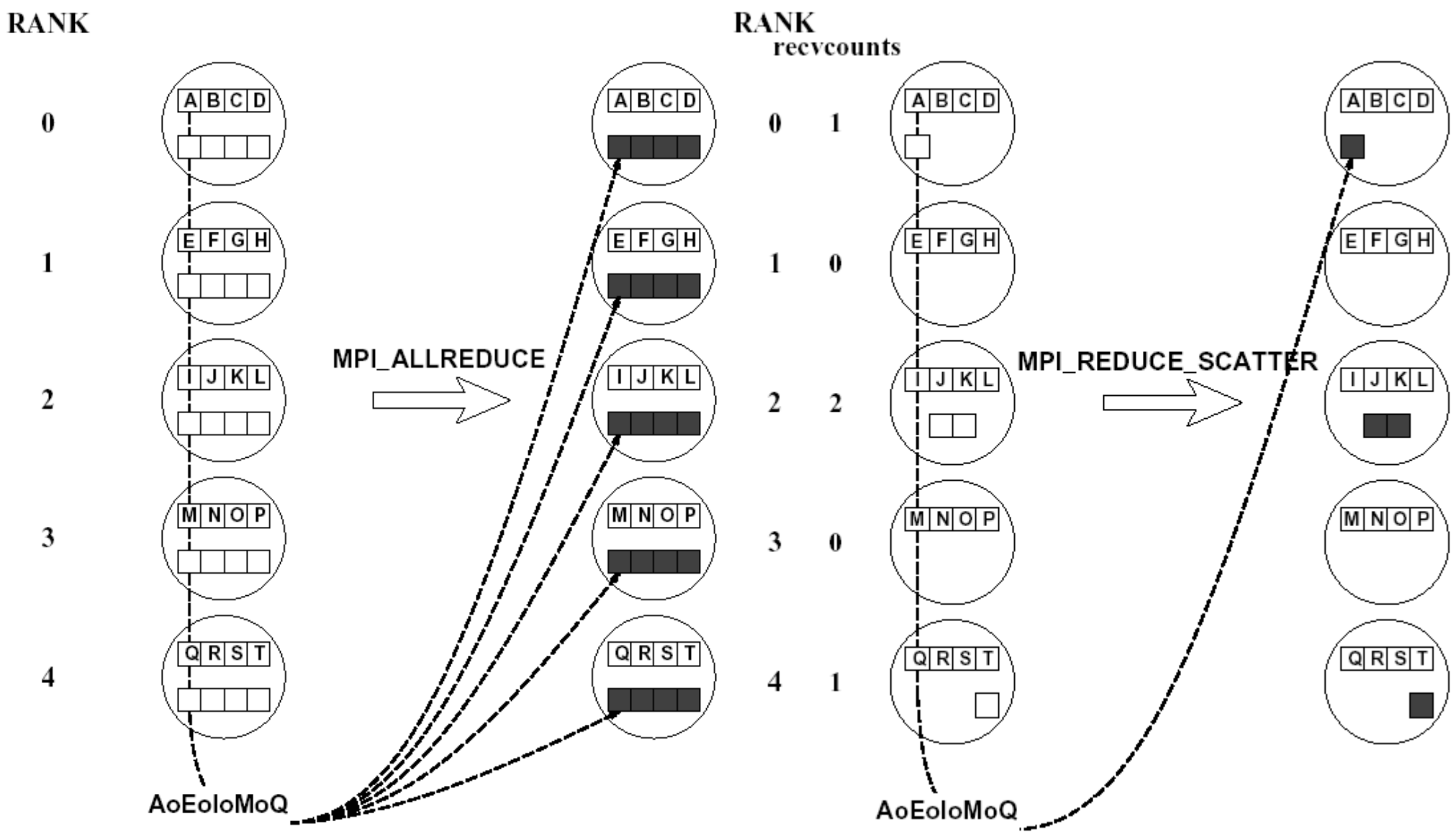

MPI\_ALLREDUCE is like MPI\_REDUCE but no root so all processes receive same result. MPI REDUCE SCATTER differs in that processes elect to receive a certain sized segment of the result.

# Manipulating Communicators

- By default, all comms is within MPI COMM WORLD but sometimes useful to split into smaller groups
- Can create a (set of) new communicators by splitting existing communicator using
	- MPI\_Comm\_split(old\_comm, split\_key, split rank, new comm, ierror)
	- Where all processors with same value of split  $key$ will be in same new comm, and rank in new comm will be given by split rank.
- Can also create arbitary sub-groupings using MPI Comm create but a bit more complex.

## Virtual Topologies

- Sometimes useful to simplify coding and/or communications by defining a *virtual topology*.
	- Especially when mapping grid data onto processors with appropriate boundary conditions
	- Provides a way of mapping virtual ranks to actual ranks of processes
	- MPI\_Cart\_create(old\_comm, ndims, dims, periods, reorder, comm\_cart, ierror)
	- Where ndims is number of dimensions in comm\_cart, dims is number of processes in each dimension, periods is a logical array for PBCs and reorder is .FALSE. if data already on processors (so ranks remain as in old comm), otherwise . TRUE. may reassign ranks if better for faster communications.
	- $-$  NB MPI numbers dimensions from 0 to  $ndim-1$  ...

![](_page_16_Figure_0.jpeg)

Virtual topology with PBCs in only 1 direction. Must use comm cart in other MPI calls to benefit from new mappings

### Cartesian Mapping

- To benefit from virtual topology can use Cartesian mapping functions to convert grid coordinates into processor ranks :
	- MPI\_Cart\_rank(cart\_comm, coords, rank, ierror)
- And v.v. :
	- MPI\_Cart\_coords(cart\_comm, rank, maxdims, coords, ierror)
		- where maxdims is length of coords array that is returned
	- MPI\_Cart\_shift(cart\_comm, direction, disp, rank source, rank dest, ierror)
		- Returns correct ranks corresponding to virtual shift in direction (0 to ndims-1) of disp process coordinates. Returns rank source as where the calling process should receive a message from, and rank dest as to where the message should be sent.

## MPI Derived Types

- Might want to send several items data of same type but non-contiguous in memory (e.g. array slice) or contiguous data of mixed type (e.g. C struct or  $F90$  type).
	- Can either use lots of small messages or create new MPI derived type and save on latency and number of MPI calls.
- Need to construct the new MPI type using combination of existing types with calls to MPI Type vector(...) and/or MPI Type  $struct(...)$ , then register it with the system using MPI Type commit (new type) after which it can be used multiple times before being released with MPI Type free (new type)

# Creating a Vector Type

- MPI\_Type\_vector (count, block length, stride, old type, new type, ierror)
- E.g. count=2, stride=5, block length=3:

![](_page_19_Figure_3.jpeg)

## Creating a Structure Type

- MPI Type struct(count, blocklengths, displacements, types, new type, ierror)
- e.g. struct{int a; double b[2]} foo has count=2
- blocklengths $[0]=1$ ; displacements $[0]=0$ ; types[0]=MPI\_INT
- blocklengths[1]=3; displacements[1]=&foo.b-&foo; types[1]=MPI\_DOUBLE
- Issues with padding and alignment of mixed types in MPIv1. Fixed with MPI Type create struct in MPIv2

![](_page_20_Picture_62.jpeg)

# MPI debugging

- Can use gdb on each MPI instance ...
	- Launch code using mpiexec NOT mpirun
	- Then logon to relevant node and launch gdb with  $-\text{pid}$  option or the attach command
	- See http://www.sci.utah.edu/~tfogal/academic/Fogal-ParallelDebugging.pdf for more GNU details
- Also similar with Intel idb ...
	- http://www.jaist.ac.jp/iscenter[new/mpc/altix/altixdata/opt/intel/idb/10.0.026/doc/idb\\_](http://www.jaist.ac.jp/iscenter-new/mpc/altix/altixdata/opt/intel/idb/10.0.026/doc/idb_manual/lin/idb_starting_parallel_debugging_session.htm)ma nual/lin/idb starting parallel debugging session.htm
	- (and/or Google for the Intel idb manual)

# MPI profiling

- MPI profiling using gprof ...
	- Need to tell gprof to add pid to each process gmon.out file so all are unique:

export GMON OUT PREFIX=gmon.out-

- Then compile MPI code & run as usual
- Then combine the different gmon.out files

gprof -s a.out gmon.out-\*

- Then use gmon.sum to generate an overall profile gprof a.out gmon.sum
- Use  $mpiP$  to profile the MPI comms so combined with gprof can do comms:calc ratio

# MPI v2

- 1st v2 in 1996 but final MPI 1.3 in 2008!
- Added features for parallel I/O
	- Requires specialized hardware support
	- Can have multiple processes write to different parts of same file at same time
- Dynamic process management – MPI can now spawn new MPI processes
- And remote memory access (RMA)
	- Can now do 1-sided "get" and "put" data
	- Faster but requires hardware support

## What happened to MPI v2?

- MPI v2 was not a great success as many of its features required specialized hardware support
	- Hence not widely available
	- Hence not very portable
	- Hence not very popular
- And not many programmers needed the extra features so stayed with MPI v1

# MPI v3

- Launched in 2012 (v3.1 in 2015)
	- Extends the 1-sided RMA functions
	- Adds support for shared memory programming (e.g. OpenMP within a node) so can now do *hybrid parallelism*
	- Adds support for non-blocking collective comms
	- Adds F2008 bindings
- MUCH more useful and portable ...
	- See Advanced HPC lectures for more!

# Further Reading

- Chapter 9 of "Introduction to High Performance Computing for Scientists and Engineers", Georg Hager and Gerhard Wellein, CRC Press (2011).
- EPCC course notes at http://www.epcc.ed.ac.uk/education-training/
- MPI forum https://www.mpi-forum.org
- MPI homepage http://www.mcs.anl.gov/research/projects/mpi including MPI standards, examples and more.
- mpiP from LLNL [at http://mpip.sourceforge.n](http://mpip.sourceforge.net/)et/